How Do You [Portforward](http://files.inmanuals.com/document.php?q=How Do You Portforward A Minecraft Bukkit Server) A Minecraft Bukkit Server [>>>CLICK](http://files.inmanuals.com/document.php?q=How Do You Portforward A Minecraft Bukkit Server) HERE<<<

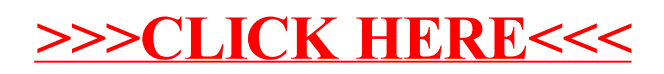